**WWMX Story Viewer Crack Torrent**

# [Download](http://evacdir.com/corsets/V1dNWCBTdG9yeSBWaWV3ZXIV1d/emigrating/ZG93bmxvYWR8N0dCTWpacWFYeDhNVFkxTkRVMU9UY3dNbng4TWpVNU1IeDhLRTBwSUZkdmNtUndjbVZ6Y3lCYldFMU1VbEJESUZZeUlGQkVSbDA/indecisively.dragonet??)

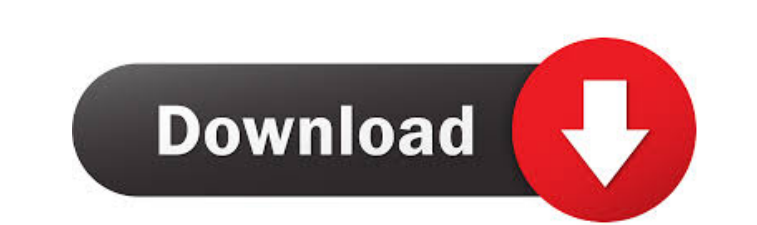

## **WWMX Story Viewer Crack Free [Latest]**

Simple interface that displays and allows you to browse a story file. WWMX Story Viewer Crack Keygen Features: - All WWMX Client files (.mz,.mwb and.mzz) can be opened - All features and data of the WWMX Client file can be photos that are to be displayed by default - Set options for display - Map photos that are displayed on the map - Map photos that are not displayed on the map - Map photos that are not displayed at all - Set order of photo Viewer Download: WWMX Story Viewer Downloads: WWMX Story Viewer (Windows 98/ME): WWMX Story Viewer 1.0 - This is the first version of the Story Viewer that supports Windows 95/98/Me. It's fully compatible with the WWMX 1.0 Viewer 1.2 - This is the first version of the Story Viewer that supports Windows 2000. WWMX Story Viewer 2.0 - This is the first version of the Story Viewer that supports Windows XP. WWMX Story Viewer 2.1 - This is the fir Windows 7. WWMX Story Viewer 2.3 - This is the first version of the Story Viewer that supports Windows 8. WWMX Story Viewer 3.0 - This is the first version of the Story Viewer 1.1 - This is the first version of the Story V Viewer that supports Windows 10 Insider Builds. WWMX Story Viewer 3.3 - This is the first version of the Story Viewer that supports Windows 10 Insider Preview Builds. WWMX Story Viewer

Story Viewer is a small, free application that you can use to view stories that have been authored on the Windows Live Meeting client application. To open the Story Viewer, visit: Story Viewer is free and can be used for p comments, feedback or suggestions, please email: THE WINMACH OSWINT-BYTEME HAULER was created to help end users pull down and install the latest version of the Windows Operating system. Simply put, you have installed a 64 outdated version of the OS to the current 64 bit version in the least amount of time possible. NOTE:Non-commercial use only. I created this application to help end users pull down and install the latest version of the Wind application will take you from the outdated version of the OS to the current 64 bit version in the least amount of time possible. NOTE: Non-commercial use only. The WS-HAULER WARM-BYTEME was created to help end users pull upgrade to the 64 bit version, you have a lot of work to do. This application will take you from the outdated version of the OS to the current 64 bit version in the least amount of time possible. NOTE:Non-commercial use on you have installed a 64 bit version of the OS and you want to upgrade to the 64 bit version, 1d6a3396d6

#### **WWMX Story Viewer Free**

## **WWMX Story Viewer Crack Activation Key**

The WWMX Story Viewer was designed to be a small program that will allow you to view stories authored on the WWMX Client application. These stories are sequences of digital photos, together with text annotations and maps o Microsoft. Technical Details: 1. The source code of the viewer is written in C#. If you don't know C#, you can still use it if you have C# installed on your PC, the viewer is designed to run on Windows XP, Windows Yista, W is around 4.6 MB. 5. You may need to install or update your browser for viewing the source code. If the viewer does not work for you, please try to update your browser. 6. You may need to view or copy the source code to yo view the source code of the application. - You can change the text or the content of the story on the fly. - You can save and send stories on-line to Microsoft through your friends at work. - You can save the stories to yo - You can copy the files of the stories to your memory card. - You can share the stories with your friends at work. - You can read stories that have been shared with you from other users. - You can download the source code can copy stories to your hard disk. - You can copy stories to your memory card. - You can share stories with your friends at work. - You can share stories with your friends at work and they can read it and/or download it

#### **What's New In WWMX Story Viewer?**

WWMXClient Designer is a Microsoft Windows application that allows you to develop WWMX Client stories. These stories contain a sequence of digital photographs and accompanying text annotations. Story creation is done by au and download it to view using the WWMX Client Designer. In order for the story to be displayed, you must use the WWMX Client Designer and point it to a WWMX Server that has a WWMXReader service installed. Using this servic and view the story on the WWMX Server. Using the Client Designer, you can view a story that is currently loaded on the WWMX Server and download it to your own WWMX Client System. The Client Designer has a Picture editor, c Reader services are used by the WWMX Client Designer to communicate with the WWMX Server. The WWMX Server is the system that runs the WWMX Writer application. The WWMX Reader service is provided as a free service and the d does not need to be connected to the WWMX Server for it to view WWMX stories. WWMX Authoring Console Application Features: The WWMXAuthoring Console is a Windows console application that can be run by the WWMX Client Desig server administrators and more information is displayed. \* Authoring: The WWMX Authoring Console allows you to author WWMX stories on your WWMX Client application. Once a story is authored on the Authoring Console, you mus Authoring Console allows you to view the story that has been submitted to the WWMX Server. \* Server Information: The WWMX Authoring Console will display information about the WWMX Server. This information includes the WWMX WWMXServerAdminConsole Features: The WWMXServerAdminConsole provides all the same features as the WWMX Authoring Console with the exception that it is only available on a WWMX Server. \* Authoring: The WWMX ServerAdminConso

# **System Requirements For WWMX Story Viewer:**

Minimum: OS: Windows Vista x64 / Windows 7 x64 / Windows 8.1 / Windows 10 x64 (64-bit) Processor: Intel Core 2 Duo E8500 2.66GHz or higher Memory: 1 GB of RAM Hard disk: 6 GB of free space Graphics card: NVIDIA GeForce GTX but it is not supported

<https://ibioshop.com/vdisasm-lifetime-activation-code-free-mac-win/> [https://www.casadanihotel.com/wp-content/uploads/2022/06/Runecats\\_Desktop\\_Manager.pdf](https://www.casadanihotel.com/wp-content/uploads/2022/06/Runecats_Desktop_Manager.pdf) <https://shanajames.com/2022/06/07/parse-o-matic-power-tool-3-1-3-crack-free-for-windows/> [https://tinilist.com/wp-content/uploads/2022/06/Translator\\_for\\_Windows\\_10\\_81.pdf](https://tinilist.com/wp-content/uploads/2022/06/Translator_for_Windows_10_81.pdf) <https://virtualanalytics.ai/where-039d-my-space-go-crack-license-key-download-win-mac/> <http://f1groupconsultants.com/?p=5517> <http://danapurians.com/xnview-nlite-addon-crack-with-key-free-download-x64-updated-2022/> <https://vieparviegoldhot.wixsite.com/horcilime/post/opcion-font-viewer-portable-crack-keygen-latest> [https://securetranscriptsolutions.com/wp-content/uploads/2022/06/Vintage\\_Amp\\_Room.pdf](https://securetranscriptsolutions.com/wp-content/uploads/2022/06/Vintage_Amp_Room.pdf) [https://www.giftsworldexpo.com/wp-content/uploads/2022/06/Inactive\\_Computer\\_Search\\_Tool.pdf](https://www.giftsworldexpo.com/wp-content/uploads/2022/06/Inactive_Computer_Search_Tool.pdf) <https://www.onk-group.com/gpu-computing-sdk-crack-free-license-key-for-pc-latest-2022/> [https://socialpirate.org/upload/files/2022/06/BzodkyuuTxtMaO6ztVAv\\_07\\_83771e2185593796f6d8827e4c3b6401\\_file.pdf](https://socialpirate.org/upload/files/2022/06/BzodkyuuTxtMaO6ztVAv_07_83771e2185593796f6d8827e4c3b6401_file.pdf) <https://footpathschool.org/2022/06/07/noiseware-community-edition-2022-new/> [https://jonotartvnews.com/wp-content/uploads/2022/06/Beautiful\\_Sunsets\\_Screensaver.pdf](https://jonotartvnews.com/wp-content/uploads/2022/06/Beautiful_Sunsets_Screensaver.pdf) <https://www.mycatchyphrases.com/powernet-web-file-sharing-for-pc/> [https://paperpage.sgp1.digitaloceanspaces.com/upload/files/2022/06/2qtofWh2TgiCA6EcuUS1\\_07\\_10d01584160ca16091cdb9c66aabd6b9\\_file.pdf](https://paperpage.sgp1.digitaloceanspaces.com/upload/files/2022/06/2qtofWh2TgiCA6EcuUS1_07_10d01584160ca16091cdb9c66aabd6b9_file.pdf) <http://rsglobalconsultant.com/photoglyph-crack-with-keygen-free-download/> <https://dgsecurityinc.com/aire-freshener-free-download/> <https://djolof-assurance.com/wp-content/uploads/2022/06/sadmaka.pdf> [https://facelook.evonix-rp.com/upload/files/2022/06/CtdF3DfkfhaOKvDvFhHD\\_07\\_05a55386dfa7195de471dd855a8b370d\\_file.pdf](https://facelook.evonix-rp.com/upload/files/2022/06/CtdF3DfkfhaOKvDvFhHD_07_05a55386dfa7195de471dd855a8b370d_file.pdf)